## **Use Cases for the Yahtzee Game**

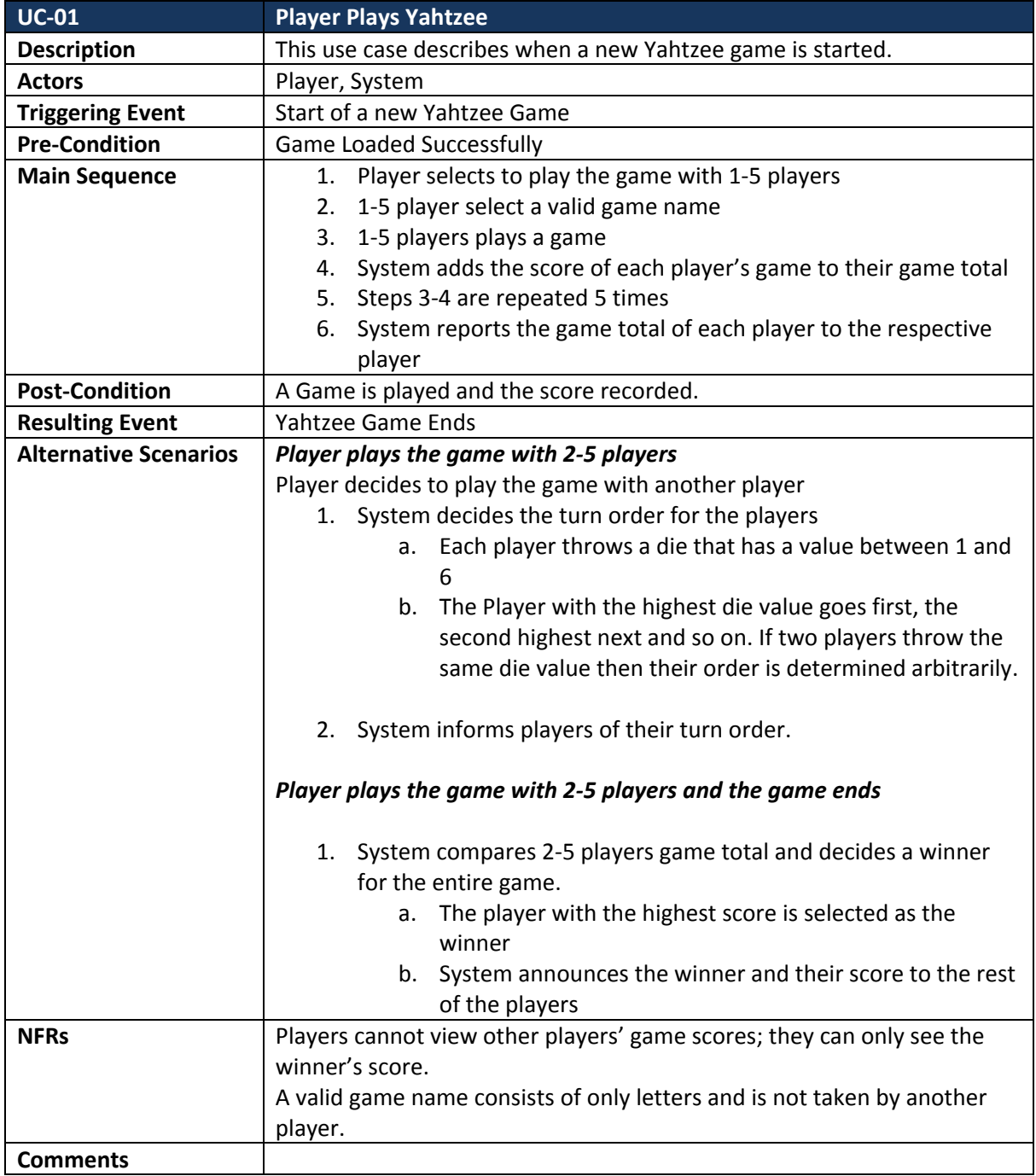

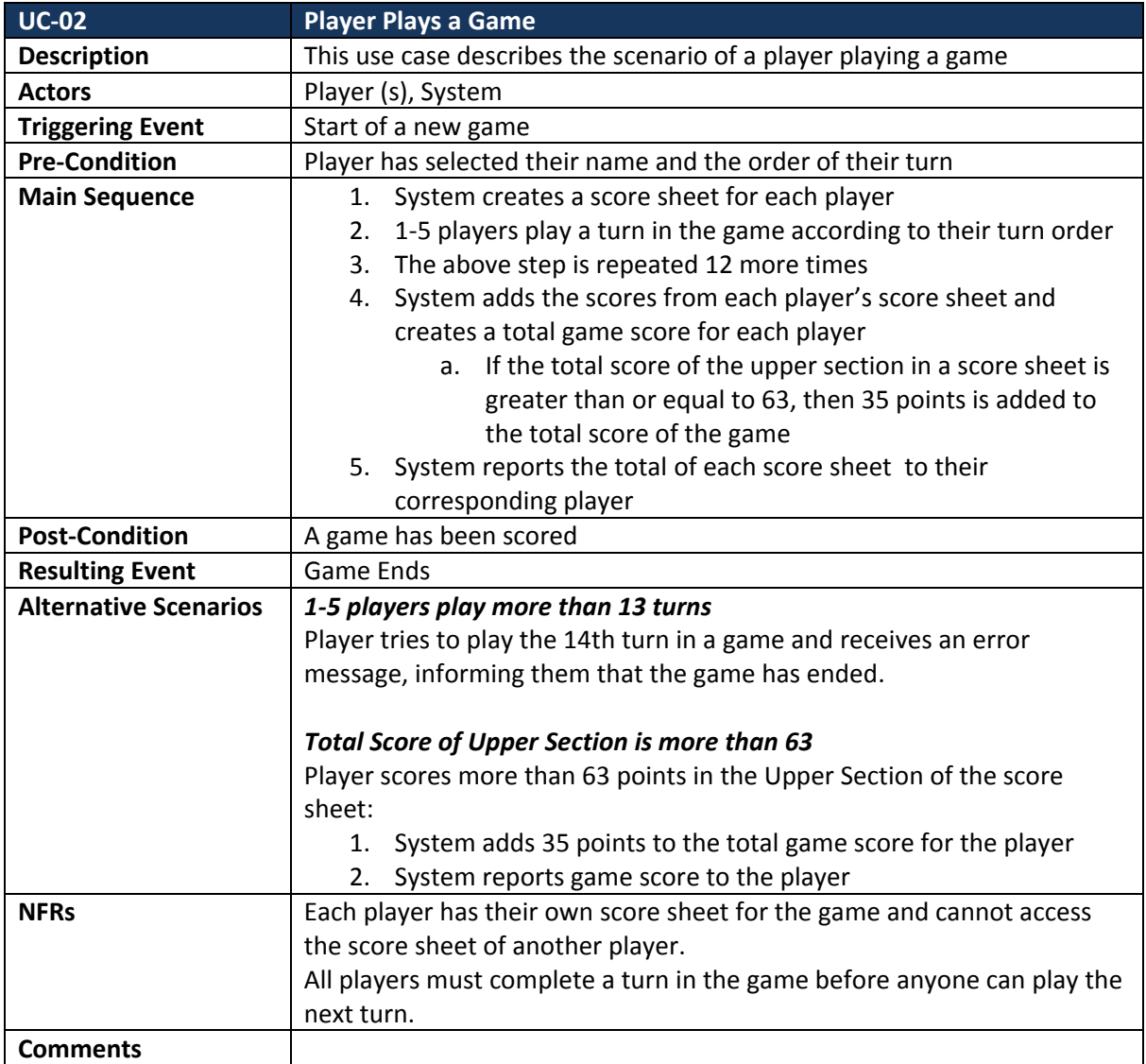

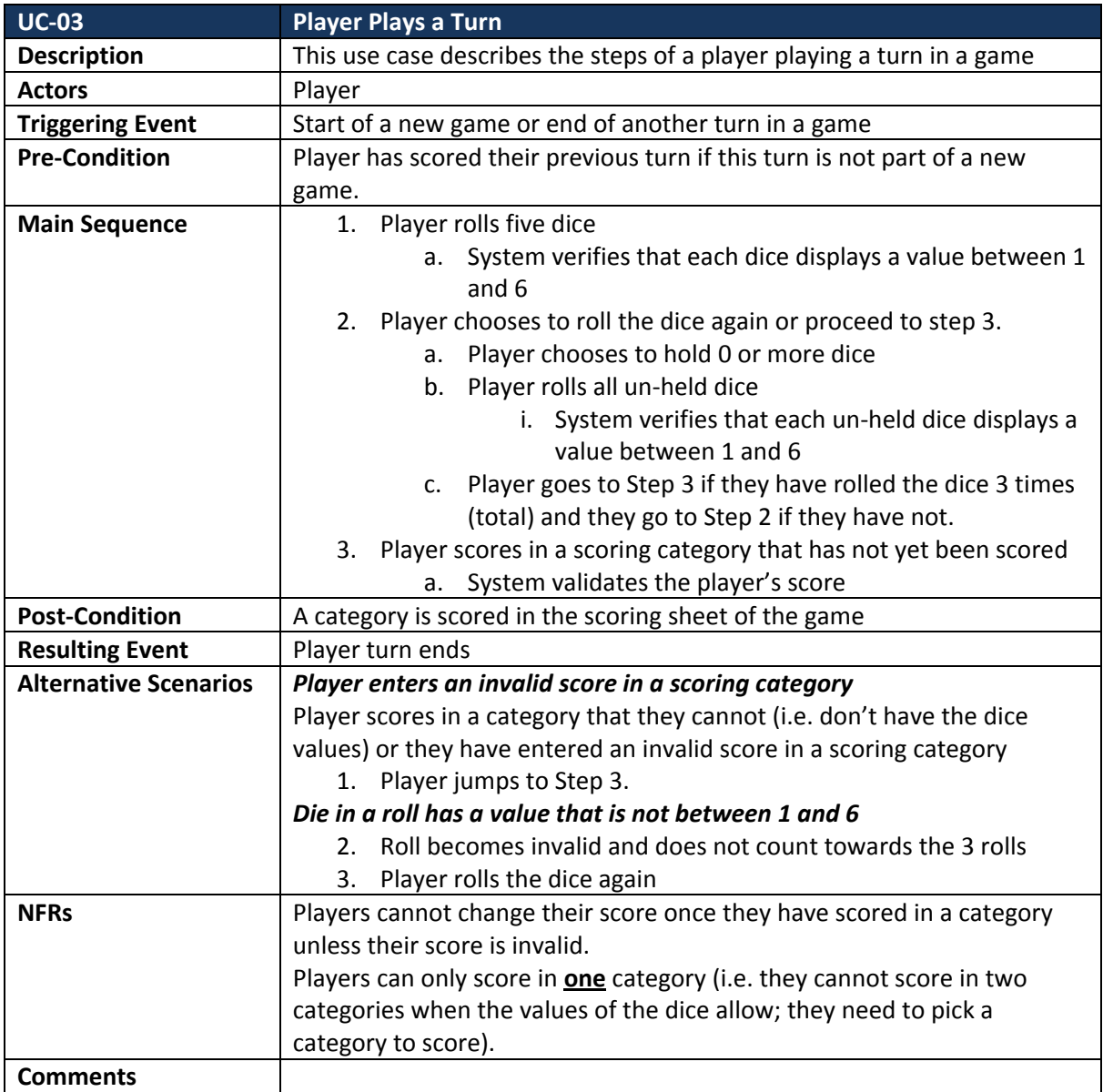